## <u>บทที่ 2</u>

### ทฤษฎี และงานวิจัยที่เกี่ยวข้อง

#### 2.1 ทฤษฎีที่เกี่ยวข้อง

การศึกษาความสัมพันธ์ระหว่างอัตราผลตอบแทน ของกองทุน RMF, LTF และอัตรา และอัตรา ผลตอบแทนของดัชนีหลักทรัพย์กล่มพลังงานในครั้งนี้มีกรอบแนวคิดทางทถษภีที่เกี่ยวข้องคือ ทฤษฎีความต้องการถือเงินของ Milton Friedman และ ทฤษฎีกลุ่มหลักทรัพย์ของ Markowitz

#### 2.1.1 ทฤษฎีทางเศรษฐศาสตร์ที่เกี่ยวข้อง

#### 1) ทฤษฎีความต้องการถือเงินของ Milton Friedman

ี่ | ทฤษฎีความต้องการถือเงินของ Milton Friedman (1968) ได้พัฒนาแนวความคิดเดิม จากสำนักเศรษฐศาสตร์เคมบริคจ์ ซึ่งได้อธิบายปัจจัยความต้องการถือเงิน โดยมองว่าเป็นสิ่งที่ ก่อให้เกิดอรรถประโยชน์ ( Utility) บุคคลมีอุปสงค์ต่อเงินเพราะเห็นว่าเงินจะก่อให้เกิด อรรถประโยชน์ขึ้นได้ พถติกรรมการเลือกถือเงินของบกกลเป็นสัดส่วนโดยตรงกับรายได้ที่เป็นตัว เงิน และมีบางส่วนมีความคิดคล้ายกับ John Maynard Keynes ที่เรียกว่า ทฤษฎีความพอใจใน สภาพคล่อง (Liquidity Preference Theory) ซึ่งอธิบายความต้องการถือเงินของบุคคล ออกเป็น 3 าไระเภท คือ

- 1. ความต้องการถือเงินไว้เพื่อใช้สอยในชีวิตประจำวัน
- 2. ความต้องการถือเงินเพื่อใช้จ่ายยามฉุกเฉิน
- 3. ความต้องการถือเงินเพื่อเก็งกำไร

โดยที่ความต้องการในการถือเงินเพื่อใช้จ่ายในชีวิตประจำวันและยามฉกเฉิน มี ความสัมพันธ์โดยตรงกับรายได้ ส่วนความต้องการถือเงินเพื่อเก็งกำไรขึ้นอยู่กับคาดคะเนอัตรา ดอกเบี้ยในอนาคต แต่ Friedman มองความต้องการถือเงินของบุคคลว่าเป็นส่วนหนึ่งของการสร้าง ความมั่งคั่ง (Wealth) ภายใต้ความมั่งคั่งนี้ บุคคลจะเลือกผสมผสานการถือทรัพย์สินต่าง ๆ ตาม แนวคิดของแต่ละบุคคล โดยคำนึงถึงอรรถประโยชน์ ( Utility) ที่จะได้ตอบแทนจากการถือ ทรัพย์สินในรูปแบบต่าง ๆ กัน การจัดส่วนประกอบในการถือสินทรัพย์เรียกว่า Portfolio

การจัด รจัด Portfolio ในความคิดของ Friedman "ไม่"ได้หมายถึงพันธบัตรอย่างเดียว ตาม แนวคิดของ Keynes แต่ Friedman เห็นว่ารูปแบบต่าง ๆ ในการถือสินทรัพย์ของบุคคลมีมากกว่า 5 แบบ ดังนี้

1. เงิน (Money) หมายถึง สิ่งที่ยอมรับกันทั่วไปในการชำระหนี้ หรือในการชำระค่า สินค้าซึ่งมีมูลค่าในรูปตัวเงินคงที่ Friedman ถือว่าอัตราผลตอบแทนที่แท้จริงของเงินขึ้นอยู่กับ ระดับราคาทั่วไปของสินค้าและบริการ

2. พันธบัตร (Bond) หมายถึง สิทธิเรียกร้องที่มีต่อกระแสของเงินที่จะ ได้รับชำระใน อนาคต ซึ่งมีมูลค่าในรูปตัวเงินคงที่ต่อปี (Nominal Yield) Friedman เชื่อว่าบุคคลจะเลือกถือ พันธบัตร เมื่อผลตอบแทนจากพันธบัตรนั้นสง โดยกาดหมายว่าผลตอบแทนในรปตัวเงินกงที่ต่อปี หรืออัตราคอกเบี้ยจากการถือพันธบัตรนั้นสงกว่าคอกเบี้ยในท้องตลาค ก็จะถือเงินสคน้อยลง

3. ทุ๊น (Equity) หมายถึง สิทธิเรียกร้องที่มีต่อผลตอบแทนของธุรกิจตามสัดส่วน จำนวนหุ้นที่ถืออยู่ การพิจารณาผลตอบแทนจากการถือสินทรัพย์ในรูปของหุ้นนั้น ๆ Friedman พิจารณาผลตอบแทนของหุ้นเช่นเดียวกับผลตอบแทนของพันธบัตร (Bond) Friedman เห็นว่าการ เลือกถือหุ้นมีผลให้การถือเงินสดลดลง โดยที่ผลตอบแทนจากหุ้นพิจารณาเป็น 3 ประเภท คือ

- 3.1 ผลตอบแทนต่อปีในกรณีราคาไม่เปลี่ยนแปลง
	- 3.2 จากการเพิ่มขึ้นหรือลดลงของผลตอบแทนในรูปตัวเงิน อันเนื่องมาจากการ เปลี่ยนแปลงราคา
	- 3.3 จากกำไรส่วนทุนหรือขาดทุนส่วนทุน อันเนื่องมาจากราคาตลาดของหุ้นที่ เปลี่ยนแปลง

4. สิ นค้ากายภาพที่ไม่ใช่มนุษย์ (Physical Non-human Goods) หมายถึงสินค้าที่มี ตัวตนและจับต้องได้ ผลตอบแทนจากสินค้าคือเมื่อบคคลคาดว่าราคาสินค้าในอนาคตจะสงขึ้น กว่าเดิม บคคลจะต้องเปลี่ยนมาถือสินค้าเพื่อเกิ่งกำไร

5. ทุนมนุษย์ (Human Capital) หมายถึง มนุษย์เป็นปัจจัยการผลิตชนิดหนึ่ง ทรัพย์สิน มนุษย์คือความสามารถในการผลิต (Productivity Capacity) ของมนุษย์และสามารถก่อให้เกิดรายได้ โดยแสดงสมการของความต้องการถือเงินของ Milton Friedman <sup>ๆ</sup>ด้ดังนี้

$$
M/P = f(Y, W, r_m, r_b, r_e, 1/P. dP/dt, u)
$$
 (2.1)

โดยที

M/P คือ ปริมาณเงินที่แท้จริงที่ต้องการถือ ซึ่งได้รับอิทธิพลจากปัจจัยดังต่อไปนี้  $\rm v$  คือ ยได้ถาวร  $W$  คือ ้ดส่วนของเศรษฐทรัพย์ที่มิใช่มนษย์ทรัพยากร  $\mathbf{r}_m$  คือ อัตรา ผลตอบแทนที่กาคว่าจะได้รับของเงิน

- อัตราผลตอบแทนของหลักทรัพย์ที่คาดว่าจะได้รับและการเปลี่ยนแปลงราคา  $r_{k}$  คือ ของหลักทรัพย์ที่คาดคะเน
- $r_{\scriptscriptstyle e}$  กื๊อ อัตราผลตอบแทนของหุ้นทุนที่คาดคะเนจะใด้รับรวมตลอดถึงราคาของ หุ้นทุนที่คาดคะเนไว้ว่าจะเปลี่ยนแปลง
- ้อัตราการคาดคะเนการเปลี่ยนแปลงของราคาสินค้าและผลตอบแทนที่เป็น  $1/P$  dP/dt คือ ตัวเงินของ Real Assets
	- รสนิยมและความพึงพอใจตลอดจนตัวแปรอื่น ๆ ที่มีผลกระทบต่อความ  $\boldsymbol{u}$  คือ ้ต้องการถือเงินที่มิได้กล่าวไว้ข้างต้น ดังเช่นในกรณีเกิดสงครามขึ้น เป็นต้น

#### 2) ทฤษฎีกลุ่มหลักทรัพย์ของ Markowitz

Markowitz (1952) ใด้เสนอทฤษฎีกลุ่มหลักทรัพย์สมัยใหม่ (Modern Portfolio Theory) มีแนวคิดว่านักลงทุนทุกคนเป็นผู้หลีกเลี่ยงความเสี่ยง โดย Harry Markowitz ได้อธิบาย พฤติกรรมของนักลงทุน กล่าวคือ นักลงทุนต้องการได้รับผลตอบแทนจากหลักทรัพย์สูงสุด ี ภายใต้ความเสี่ยงที่เท่ากัน หรือในระดับอัตราผลตอบแทนที่เท่ากัน แต่ละระดับความเสี่ยงที่น้อย ี่ที่สุด เลือกลงทนในหลักทรัพย์ได้อย่างเท่าเทียมกัน แม้ว่าอัตราผลตอบแทนที่คาดหวัง หรือ มี ประสิทธิภาพสูงสุด นักลงทุนจะเลือกลงทุนในหลักทรัพย์ใด ขึ้นอยู่กับความชอบในเรื่องของ ้ความเสี่ยง ถ้านักลงทุนเป็นผู้ชอบความเสี่ยงก็จะเลือกลงทุนในหลักทรัพย์ที่มีความเสี่ยงมาก และ ให้อัตราผลตอบแทนสูง แต่ถ้านักลงทุนเป็นผู้หลีกเลี่ยงความเสี่ยง ก็จะลงทุนในหลักทรัพย์ที่มี ้ความเสี่ยงต่ำ และ ได้อัตราผลตอบแทนต่ำ นักลงทุนจะพิจารณาผลตอบแทนที่คาดหวังเปรียบเทียบ กับความเสี่ยงเพื่อช่วยในการตัดสินใจในการลงทุนในหลักทรัพย์

ภายใต้สมมติฐานเกี่ยวกับพฤติกรรมการลงทุนดังนี้

้<br>1. ผู้ลงทุนพิจารณาถึงทางเลือกในการลงทุนโดยกระจายตัวของความน่าจะเป็นที่จะ ้เกิดขึ้นของอัตราผลตอบแทนที่คาดหวังในช่วงระยะเวลาใดระยะเวลาหนึ่ง

2. ผู้ลงทุนเป็นผู้แสวงหาความมั่งคั่งสูงสุด โดยคาดหวังอรรถประโยชน์สูงสุด (Maximized Utility) ในช่วงเวลาการลงทุนที่กำหนด

3. ผู้ลงทุนจะประมาณค่าความเสี่ยงของกลุ่มหลักทรัพย์ โดยดูจากค่าความแปรปรวน หรือส่วนเบี่ยงเบนมาตรฐานของอัตราผลตอบแทน

4. ผู้ลงทุนใช้อัตราผลตอบแทนที่คาดหวัง และความเสี่ยงเพียง 2 ปัจจัยเท่านั้นในการ พิจารณาเลือกลงทน

5. ผู้ลงทุนเป็นผู้ที่พยายามหลีกเลี่ยงความเสี่ยง โดยจะพิจารณาเลือกลงทุนในทางเลือก ้ที่มีความเสี่ยงที่ต่ำกว่าสำหรับทางเลือกที่มีอัตราผลตอบแทนที่เท่ากัน และจะพิจารณาเลือกลงทุน ในทางเลือกที่ให้อัตราผลตอบแทนที่สูงกว่า หากมีความเสี่ยงที่เท่ากัน

หากพิจารณาถึงหลักทรัพย์ที่ผู้ลงทุนพิจารณาเลือกลงทุน จะพบว่าให้อัตรา ผลตอบแทนและความเสี่ยงในระดับต่าง ๆ กัน โดยหากพิจารณาถึงเส้นโค้งกลุ่มหลักทรัพย์ที่มี ประสิทธิภาพของมาร์โควิทซ์แล้ว จะเป็นเส้นที่แสดงถึงโอกาสในการเลือกลงทุนของแต่ละ หลักทรัพย์ในกลุ่มหลักทรัพย์ที่ทำการพิจารณา โดยแต่ละหลักทรัพย์จะให้อัตราผลตอบแทนต่อ ้ความเสี่ยงในระดับแตกต่างกันไป แต่จะกระจายอยู่ในรูปแบบของเส้นโอกาสการลงทุน (Investment Opportunity Set)

มาร์โควิทซ์ได้นำเอาทั้ง 2 ทฤษฎีมาผสมผสาน และ พิสูจน์เป็นความสัมพันธ์ ระหว่างพฤติกรรมการลงทุน และ เส้นโค้งกลุ่มหลักทรัพย์ที่มีประสิทธิภาพของมาร์โควิทซ์ ดัง แสดงไว้ตามรูปที่ 2.1

รูปที่ 2.1 เส้นโค้งอรรถประโยชน์ (Utility Curve) และเส้นโค้งกลุ่มหลักทรัพย์ ที่มีประสิทธิภาพของ มาร์โควิทซ์ ( Markowitz Efficient Frontier)

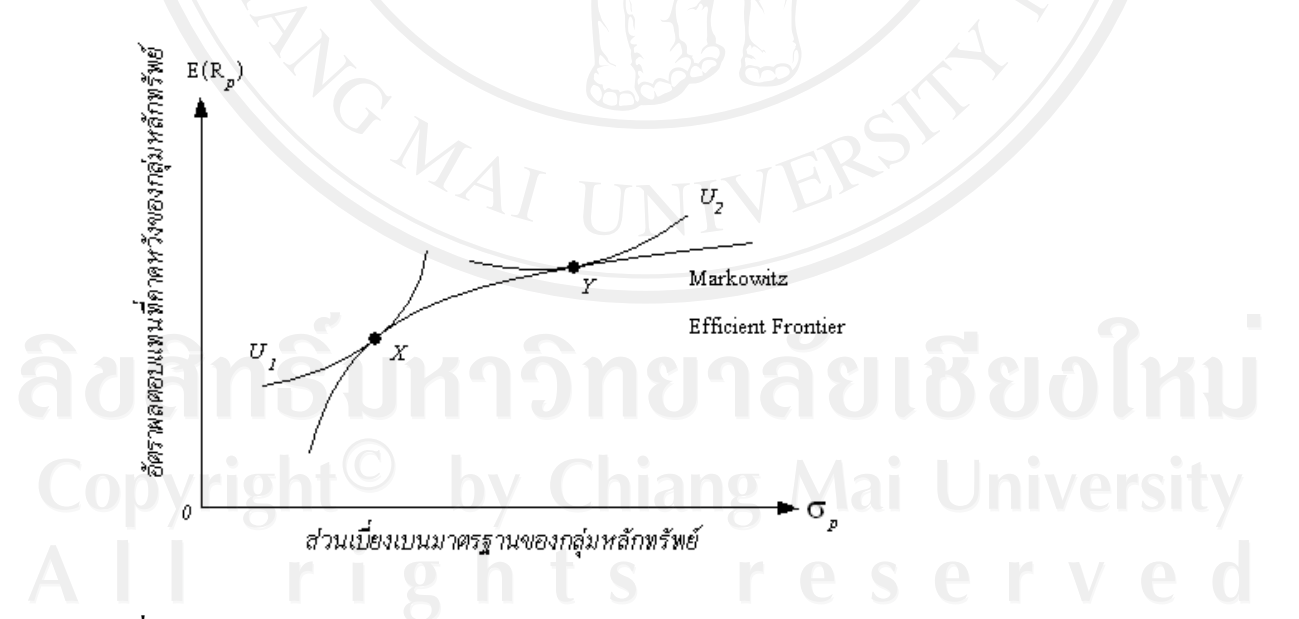

ีที่มา : ทฤษฎีตลาดทุน : การบริหารกลุ่มสินทรัพย์ลงทุน 2549 ตลาดหลักทรัพย์แห่งประเทศไทย

ิณ จุด X และจุด Y แสดงถึงพฤติกรรมของนักลงทุน ในการเลือกลงทุนที่ จากรปที่ 3 แตกต่างกัน ซึ่งจุด X แสดงถึงพฤติกรรมของนักลงทุนที่ยอมรับความเสี่ยงได้น้อย ดังนั้นอัตรา

ผลตอบแทนที่คาดหวังก็จะน้อย และจุด Y แสดงถึงพฤติกรรมของนักลงทุนที่ยอมรับความเสี่ยงได้ มาก ดังนั้นอัตราผลตอบแทนที่กาดหวังก็จะมากขึ้นเช่นกัน

เมื่อนำแนวคิดของทถษกีอรรถประ โยชน์ ที่แสดงถึงเส้นความพึงพอใจเท่ากันของผ้ ลงทน และ เส้นโค้งกล่มหลักทรัพย์ที่มีประสิทธิภาพของ มาร์โควิทซ์ จึงทำให้เกิดกล่มหลักทรัพย์ที่ มีความเหมาะสม (Optimal Portfolio) ซึ่งเป็นแนวคิดพื้นฐานของทฤษฎีตลาดทุน และแบบจำลอง การตั้งราคาหลักทรัพย์ (Capital Asset Pricing Model : CAPM) เพื่อใช้ประเมินราคาหลักทรัพย์ ต่าง ๆ ให้สอดคล้องกับสภาพความเสี่ยงของหลักทรัพย์ ในเวลาต่อมา

#### 2.1.2 ทฤษฎีเกี่ยวกับอนุกรมเวลา (Time Series Data Analysis)

ิ การวิเคราะห์ข้อมูลอนุกรมเวลา ( Time Series Data) มีเงื่อน ไขว่าข้อมูลที่นำมาศึกษา จะต้องมีลักษณะนิ่ง ( Stationary) โดยต้องทดสอบค่าเฉลี่ย ( Mean) และ ค่าความแปรปรวน (Variance) ว่าไม่มีความแปรปรวนไปตามเวลา อันจะส่งผลให้เกิดเป็นความสัมพันธ์ของสมการ ถดถอยที่ไม่แท้จริง ( Spurious - Regression) นำไปสู่การสรุปผลความสัมพันธ์ที่ไม่ถูกต้อง การ ทดสอบว่าข้อมูลไม่มีความนิ่ง (Non - Stationary Test) สังเกตในเบื้องต้นได้จากค่าสถิติ *t* มีค่ามาก แต่การแจกแจงไม่เป็นไปแบบมาตรฐาน, ค่า  $\mathbf{R}^2$  มีค่าสูง, ค่าสถิติ Durbin Watson (DW) Statistic มี ค่าต่ำ แสดงถึงปัญหา Autocorrelation จึงเป็นกา รยากที่จะยอมรับรูปแบบสมการได้ในทาง เศรษฐศาสตร์ (Enders, 1995) และ (Johnston and Dinardo, 1997)

ปัญหาควา มไม่นิ่ง ( Non – Stationary) ของข้อมูล จะต้องทดสอบหาค่าอันดับ ความสัมพันธ์ของข้อมูล (Order of Integration) แล้วทำการ Differencing ข้อมูลตัวแปร ก่อนที่จะ นำตัวแปรดังกล่าวมาหาความสัมพันธ์เพื่อหลีกเลี่ยงปัญหาความสัมพันธ์ของสมการถดถอยที่ไม่ แท้จริง ( Spurious Regression) และจึงทำการวิเคราะห์หาความสัมพันธ์เชิงดุลยภาพระยะยาว (Cointegrating Relationship) โดยไม่ต้องทำการ Differencing ข้อมูล

ข้อมูลอนุกรมเวลาที่มีลักษณะนิ่ง (Stationary) หมายถึง ข้อมูลอนุกรมเวลามีสภาพของ การสมดุลเชิงสถิติ (Statistic Equilibrium) คือ การที่ข้อมูลไม่มีการเปลี่ยนแปลงเมื่อเวลาเปลี่ยนไป แสดงได้ดังนี้

> 1. กำหนดให้  $x_{t}$ ,  $x_{t+1}$ ,  $x_{t+2}$ , ........,  $x_{t+k}$  เป็นข้อมูลอนุกรมเวลาที่เวลา *t, t*+1, *t*+2, *…. , t+k*

> 2. กำหนดให้  $x_{_{t+m'}}, x_{_{t+m+1}}, x_{_{t+m+2}},..........x_{_{t+m+k}}$  เป็นข้อมูลอนุกรมเวลาที่เวลา *t+m*, *t+m+*1, *t+m*+2, …. , *t+m+k*

3. กำหนดให้ P( $x_t$ ,  $x_{t+1}$ ,  $x_{t+2}$ , ... ......,  $x_{t+k}$ ) เป็นการแจกแจงความน่าจะเป็นร่วม

 $\mathbb{Y} \otimes \mathbb{X}_{t}$ ,  $X_{t+1}$ ,  $X_{t+2}$ , ...,  $X_{t+k}$ 

4. กำหนดให้ P( $x_{t+m}$ ,  $x_{t+m+1}$ ,  $x_{t+m+2}$ , .........,  $x_{t+m+k}$ ) เป็นการแจกแจงความ น่าจะเป็นร่วมของ  $x_{t+m}$ ,  $x_{t+m+1}$ ,  $x_{t+m+2}$ , ... ......,  $x_{t+m+k}$ 

จากข้อกำหนดทั้ง 4 ข้อดังกล่าว จะเป็นอนุกรมเวลาที่มีลักษณะนิ่งก็ต่อเมื่อ

 $P(x_t, x_{t+1}, x_{t+2},..., x_{t+k}) = P(x_{t+m}, x_{t+m+1}, x_{t+m+2},..., x_{t+m+k})$ 

โดยหากพบว่า P( $x_t$ ,  $x_{t+1}$ ,  $x_{t+2}$ ,...,  $x_{t+k}$ ) มีค่าไม่เท่ากับ P( $x_{t+m}$ ,  $x_{t+m+1}$ ,  $x_{t+m+2},$ .........,  $x_{t+m+k}$ ) จะสรุปได้ว่าข้อมูลอนุกรมเวลามีลักษณะไม่นิ่ง (Non-Stationary) ซึ่งใน การทดสอบ จะพิจารณาค่าสัมประสิทธิ์ในตัวเอง (Autocorrelation Coefficient Function: ACF) ตามแบบจำลองของบอก-เจนกินน์ (Box-Jenkins Model) ซึ่งหากพบว่า  $\rho$  ที่ได้จากการพิจารณาค่า สัมประสิทธิ์ในตัวเองนั้น มีค่าใกล้ 1 มาก ๆ จะส่งผลให้การพิจารณาที่ค่า ACF ที่ได้ไม่แน่นอน คิก กี้ - ฟูลเลอร์ ( Dickey-Fuller) จึงพัฒนาวิธีการตรวจสอบข้อมูลอนุกรมเวลาว่ามีลักษณะนิ่ง หรือไม่ ด้วยการทำ Unit Root Test

#### 1) การทดสอบความนิ่งของข้อมล โดยการทำ Unit Root Test

้เนื่องจากข้อมูลที่เรานำมาศึกษานั้นเป็นข้อมูลอนุกรมเวลา จึงจำเป็นต้องทำการ Unit Root Test เพื่อให้ทราบว่าข้อมูลอนุกรมเวลาที่นำมาวิเคราะห์นั้นมีความนิ่ง ทคสอบ (Stationary) หรือไม่นิ่ง (Non - Stationary) สมมติว่าตัวแปรหนึ่งๆ (x) เป็น Unit Root แล้ว ก็เท่ากับ เราพบว่าตัวแปรนั้นไม่นิ่ง ในที่นี้ใช้วิธีการทดสอบที่มีความนิยมอย่างแพร่หลาย คือการทดสอบ Dicky - Fuller (DF) และ Augmented Dicky - Fuller (ADF) ดังรายละเอียดต่อไปนี้

ิการทดสอบ Unit Root ที่ใช้การทดสอบแบบ Dicky-Fuller (DF) (Dicky and Fuller, 1979)และการทดสอบแบบ Augmented Dicky-Fuller (ADF) (Said and Dicker, 1984) นั้นมี สมมติจานว่าง (Null Hypothesis) ของการทดสอบ DF (DF Test) จากสมการ

$$
x_t = \rho x_{t-1} + \varepsilon_t \tag{2.2}
$$

โดยที่

 $x_t$ ,  $x_{t-1}$  คือ ข้อมูลอนุกรมเวลาของตัวแปรอิสระ ณ เวลา  $t$  และ  $t$ -1

คือ ความคลาดเคลื่อนเชิงสุ่ม (Random Error)  $\mathcal{E}_{i}$ 

$$
\rho \qquad \quad \ \hat{\mathsf{ho}} \ \ \, \mathsf{\tilde{a} \tilde{u} \tilde{u} \tilde{f} \tilde{f} \
$$

โดยมีสมมติฐานในการทดสอบ คือ

 $H_0$ :  $\rho = 1$  $H_1$ :  $|\rho|$  < 1; -1<  $\rho$  < 1

การทดสอบ สมมติฐานเป็นการทดสอบว่าตัวแปรที่ศึกษา ( $x_t$ ) นั้นมี Unit Root หรือไม่สามารถพิจารณาได้จากค่า  $\rho$  ถ้ายอมรับ  $\text{H}_{{}_0}$  จะกล่าวได้ว่า  $x_{_{t}}$ มีลักษณะไม่นิ่ง (Non -Stationary) หรือ  $x_t$  มี Unit Root และถ้ายอมรับ  $H_1$  หมายความว่า  $x_t$  จะมีลักษณะนิ่ง (Stationary) หรือ $x_t$  ไม่มี Unit Root จากการเปรียบเทียบค่า  $t$  - statistics ที่คำนวณได้กับค่าในตาราง Dickey-้จะสามารถปฏิเสธสมมติฐานใด้ แสดงว่าตัวแปรที่นำมาทดสอบมีลักษณะนิ่ง หรือเป็น Fuller Integrated of Order 0 แทนด้วย  $x^{}_{t} \approx \,$  I(0) อย่างไรก็ตามการทดสอบนี้สามารถทำได้อีกทางหนึ่งซึ่ง ให้ผลเหมือนกับสมการข้างบนกล่าวคือ

$$
\mathbf{1n}^{\nu} \qquad \rho = 1 + \theta \, ; \, -1 < \theta < 1 \qquad \qquad (2.3)
$$

 $\theta$  คือ พารามิเตอร์ โดยที่  $x_t = (1+\theta)x_{t} + \varepsilon$ จะได้  $(2.4)$ 

> =  $x_{t-1} + \theta x_{t-1} + \varepsilon_t$  $x_t$  $(2.5)$

 $(2.6)$ 

 $x_{t-1} = \theta x_{t-1} + \varepsilon_t$ ดังนั้น  $\Delta x_{t}$ 

จะใด้สมมติฐานการทดสอบของ Dickey-Fuller ใหม่ คือ

 $H_0: \theta = 0$  (Non - Stationary)

 $H_1: \theta < 0$  (Stationary)

หาก $\theta$  ในสมการ มีค่าเป็นลบ แสดงว่า $\rho$  ในสมการมีค่าน้อยกว่า 1 ดังนั้น สรุปการ ีทดสอบใด้ว่า เราปฏิเสธ $\text{H}_{0}: \theta = 0$  ซึ่งเท่ากับเป็นการยอมรับ  $\text{H}_{1}: \theta < 0$  หมายความว่า  $\rho < 1$ 

และ $x^{\pm}_t$  มี Integration of Order Zero หรือ I(0)นั่นคือ $x^{\pm}_t$  มีลักษณะนิ่ง(Stationary) แต่ถ้าเราไม่ สามารถปฏิเสธ H $_{_0}$  :  $\theta$  = 0 <sup>ๆ</sup>ด้ ก็จะหมายความว่า  $_{x}$  มีลักษณะ ไม่นิ่ง (Non-Stationary)

เนื่องจากข้อมูลอนุกรมเวลา ณ เวลา *t* มีส่วนสัมพันธ์กับข้อมูลอนุกรมเวลา ณ เวลา *t-*1 ทั้ง ค่าคงที่ และ ค่าแนวโน้ม ดังนั้นแล้ว Dickey- Fuller จะพิจารณาสมการถดถอยได้ 3 รูปแบบ ที่แตกต่างกันในการทดสอบว่ามี Unit Root หรือไม่ ซึ่ง 3 สมการดังกล่าวได้แก่

$$
\Delta x_t = \theta x_{t-1} + \varepsilon_t
$$
\n
$$
\Delta x_t = \alpha + \theta x_{t-1} + \varepsilon_t
$$
\n
$$
\Delta x_t = \alpha + \theta t + \theta x_{t-1} + \varepsilon_t
$$
\n(2.8)\n(2.9)

ถ้า $x_t$  เป็นแนวเดินเชิงสุ่มซึ่งมีความโน้มเอียงทั่วไปรวมอยู่ด้วย ( Random Walk with Drift) แบบจำลองจะเป็นไปตามสมการที่ (2.8)

ถ้า $x_t$  เป็นแนวเดินเชิงสุ่มซึ่งมีความ โน้มเอียงทั่วไปรวมอยู่ด้วย ( Random Walk with Drift) และ มีแนวโน้มตามเวลาเชิงเส้น ( Linear Time Trend) แบบจำลองจะเป็นไปตามสมการที่ (2.9)

การตั้งสมมติฐานของการทดสอบ Dickey-Fuller เป็นเช่นเดียวที่กล่าวมาแล้วข้างต้น ส่วนการทดสอบโดยใช้การทดสอบ Augmented Dickey - Fuller (ADF) โดยเพิ่มขบวนการถดถอย ในตัวเอง (Autoregressive Process) เข้าไปในสมการ ซึ่งเป็นการแก้ปัญหาในกรณีที่ใช้การทดสอบ ของ Dickey- Fuller แล้วค่าDurbin Watson ต่ำ การเพิ่มขบวนการถดถอยในตัวเองนั้นผลการ ทดสอบ ADF จะทำให้ได้ค่า Durbin Watson เข้าใกล้ 2 ทำให้ได้สมการใหม่ จากการเพิ่ม Lagged Change เข้าไปในสมการการทดสอบ Unit Root ทางด้านขวามือ ซึ่งพจน์ที่ใส่เข้าไปนั้น จำนวน Lagged Term  $(p)$  จะขึ้นอยู่กับความเหมาะสมของข้อมูล หรือสามารถใส่จำนวน Lag ไปจนกระทั่ง ไม่เกิดปัญหา Autocorrelation ดังนี้

None 
$$
\Delta x_t = \theta x_{t-1} + \sum_{t=1}^p \phi_t \Delta x_{t-i} + \varepsilon_t
$$
 (2.10)

Intercept 
$$
\Delta x_t = \alpha + \theta x_{t-1} + \sum_{t=1}^p \phi_t \Delta x_{t-i} + \varepsilon_t
$$
 (2.11)

Intercept&**Trend** 
$$
\Delta x_t = \alpha + \beta t + \theta x_{t-1} + \sum_{t=1}^p \phi_t \Delta x_{t-i} + \varepsilon_t
$$
 (2.12)

 $\alpha$  , $\beta$  , $\theta$  ,  $\phi$  คือ ค่าพารามิเตอร์

โดยที่

 $p$  คือ จำนวนของ Lagged ที่ใส่เข้าไปเพื่อแก้ปัญหา Autocorrelation ในตัวแปรสุ่ม

 $\epsilon$ *t* กื๊อ ค่าความคลาดเคลื่อนเชิงส่ม

จำนวนของ Lagged Term ( $p$ ) ที่เพิ่มเข้าไปในสมการขึ้นอยู่กับความเหมาะสมของแต่ ละงานวิจัยหรือเพิ่มค่า ี Lag ในสมการจนกว่าส่วนของค่าความคลาดเคลื่อนจะไม่เกิดปัญหา Autocorrelation

การทดสอบสมมติฐานทั้งวิธี Dickey-Fuller Test (DF) และวิธี Augmented Dickey-Fuller Test (ADF) เป็นการทดสอบว่าตัวแปรที่ทดสอบ  $\left(x_{_I}\right)$  มี Unit Root หรือไม่ ซึ่งสามารถหาได้ จากค่า  $\theta$  ถ้าค่า  $\theta$  มีค่าเท่ากับ 0 แสดงว่าตัวแปร  $_{x}$ , นั้นมี Unit Root ซึ่งทดสอบสมมติฐาน ได้โดยการ เปรียบเทียบค่า *t-*statistic ที่คำนวณใด้กับค่าในตาราง Dickey-Fuller (Dickey-Fuller Tables) (Enders, 1995 : 221) ซึ่งค่า *t*-statistic ที่นำมาทดสอบสมมติฐานในแต่ละรูปแบบนั้นจะต้องนำมา เปรียบเทียบกับตาราง Dickey-Fuller ระดับต่างๆ ถ้าสามารถปฏิเสธสมมติฐานใด้ แสดงว่าตัวแปรที่ นำมาทดสอบเป็น Integration of order 0 แทน ได้ด้วย  $x\!\sim\!1$  (0)

กรณีที่การทดสอบสมมติฐานพบว่า  $x_t$  มีunit root นั้นต้องมีค่า $\Delta x_t$  มาทำ Differencing ซึ่งสามารถปฏิเสธสมมติฐานที่ว่า  ${}_{x_t}$  มีความไม่นิ่งของข้อมูลได้ เพื่อทราบว่า Order of  $\text{Integration } (d)$  ว่าอยู่ในระดับใด [ $x_t \sim$  I (d) ;  $d > 0$  ]

#### $\bf 2$ ) การทดสอบความสอดคล้องของข้อมูลอนุกรมเวลา (Cointegration Test)

เป็นการทดสอบความสอดคล้องของข้อมลอนกรมเวลาของตัวแปรค่ใดๆ ว่ามีการ เคลื่อนไหวที่สอดคล้องกันหรือไม่ เนื่องจากภายใต้ความเชื่อที่ว่าในระยะยาวแล้วตัวแปรทาง เศรษฐกิจควรจะมีการเคลื่อนใหวในทิศทางใดทิศทางหนึ่งที่สอดคล้องกัน แม้ว่าในระยะสั้น ที่ ความเคลื่อนใหวของตัวแปรดังกล่าวอาจจะมีการเคลื่อนใหวที่ไม่สามารถกำหนดทิศทางที่แน่นอน ได้ก็ตาม และยังเป็นการทดสอบการเคลื่อนใหวของค่าความคลาดเคลื่อน ( Error Term) ของสมการ ความสัมพันธ์ระหว่างตัวแปรที่ต้องการทดสอบ ซึ่งมีเงื่อนไขดังนี้

- ตัวแปรอนุกรมเวลาที่ต้องการทดสอบ ต้องมีคุณสมบัติของความนิ่งของตัวแปร หรือถ้าตัวแปรที่ต้องการทดสอบไม่มีคณสมบัติดังกล่าว การเปลี่ยนแปลงของตัวแปร ณ ลำดับที่ ใดๆ (*d*) มีคุณสมบัติของความนิ่งแล้ว กล่าวได้ว่า ตัวแปรอนุกรมเวลาดังกล่าวมีการเคลื่อนไหวที่ สอดคล้องกันในระยะยาว (Cointegration)

- แม้ว่าตัวแปรที่ต้องการทดสอบจะ ไม่มีคุณสมบัติความนิ่งอยู่ก็ตาม แต่ถ้าค่าความ

 $\hat{\mathsf{n}}$ ลาดเคลื่อน  $(e_{_I})$  ของความสัมพันธ์เชิงเส้นตรงของตัวแปรคู่ใดๆ มีคุณสมบัติของความนิ่ง เรา สามารถกล่าวได้ว่า ตัวแปรทั้งสองมีลักษณะความสัมพันธ์เป็น Cointegration ได้

## ขั้นตอนในการทดสอบ Cointegration มีดังต่อไปนี้

1. ทดสอบตัวแปรในแบบจำลองว่ามีลักษณะเป็น Non-Stationary หรือไม่โดยใช้ วิธีการ ADF Test โดยไม่ต้องใส่ค่าคงที่ (Intercept) และแนวโน้มของเวลา (Trend)

2. การประมาณสมการถคถอยด้วยวิธีการกำลังสองน้อยที่สุด ( Ordinary Least Square: OLS)

3. นำส่วนที่เหลือ ( Residual) จากการประมาณค่าในขั้นตอนที่ 2 มาทดสอบยู นิทรูทเพื่อให้ทราบว่าส่วนที่เหลือมีความนิ่งหรือไม่ตามสมการดังนี้

$$
\Delta e_t = \gamma e_{t-1} + v_t \tag{2.13}
$$

โดยที่

 $e_t, e_{t-1}$  คือ ส่วนที่เหลือ (Residual) ณ เวลา t และ t-1 ที่นำมาหาสมการถคถอยใหม่ คือ ค่าพารามิเตอร์  $\gamma$ 

 $v_t$  คือ ค่าความคลาดเคลื่อนเชิงสุ่ม

ิสมมติฐานที่ใช้ในการทดสอบ Cointegration มีดังนี้

 $H_0: \hat{\gamma}=0$  (No – Cointegration)

 $H_1$ :  $\hat{\gamma}$  < 0 (Cointegration)

การทดสอบสมมติฐานเปรียบเทียบค่า  $t$  - statistics ที่คำนวณได้จากอัตราส่วน ของ  $\hat{\gamma}$  / S.E.  $\hat{\gamma}$  ไปเปรียบเทียบกับตาราง ADF test ซึ่งถ้าค่า  $t$  - statistics มากกว่าค่าวิกฤตของ MacKinnon ณ ระดับนัยสำคัญที่กำหนดไว้ ก็จะเป็นการปฏิเสธสมมติฐานว่าง (Null Hypothesis) นำไปสู่ข้อสรุปที่ว่าตัวแปรที่มีลักษณะไม่นิ่ง ( No-Cointegration) ในสมการดังกล่าวมีลักษณะร่วม กันไปด้วยกัน (Cointegration)

ือย่างไรก็ตาม ถ้าส่วนตกค้างหรือส่วนที่เหลื อ (Residuals) ของสมการ (2.13) ไม่ เป็น white noise เราก็จะใช้การทดสอบ ADF แทนที่จะใช้สมการ (2.13) โดยสมมติว่า  $v$ , ของ สมการ (2.13) มีสหสัมพันธ์เชิงอันดับ (Serial Correlation) เราก็จะใช้สมการดังนี้

$$
\Delta e_{t} = \gamma e_{t-1} + \eta \Delta e_{t-1} + v_t
$$
\n(2.14)

หากพบว่า - 2  $<\hat{\gamma}<$  0 เราสามารถสรุปได้ว่า ส่วนตกค้างหรือส่วนที่เหลือ (Residuals) มีลักษณะนิ่ง (Stationary) และ  $y_t$  และ  $x_t$  จะเป็น CI(1,1) โปรคสังเกตว่าสมการที่ (2.13) และ (2.14) ใม่มีพจน์ส่วนตัด (Intercept Term) เนื่องจาก  $e$ , เป็นส่วนตกค้างหรือส่วนที่เหลือ (Residuals) จากสมการถดถอย (Regression Equation) (Engle, 1982; Granger and Engle, 1974)

#### 3) การทดสอบ Error Correction Mechanism (ECM)

แบบจำลอง ECM คือกลใกการปรับตัวเข้าสู่คุลยภาพในระยะยาว สมมติให้  $\mathbf{Y}_{t}$ และ x, เป็นข้อมูลอนุกรมเวลาที่มีลักษณะไม่นิ่ง และตัวแปรทั้งสองมีความสัมพันธ์เชิงดุลยภาพใน ้ระยะยาว แต่ในระยะสั้นอาจมีการออกนอกดุลยภาพใด้ ดังนั้น ค่าความคลาดเคลื่อนไปจากดุลย ภาพนี้ อาจเป็นตัวเชื่อมพฤติกรรมในระยะสั้น และ ระยะยาวเข้าด้วยกัน โดยลักษณะสำคัญของตัว แปรอนุกรมเวลาที่มีการร่วมกันไปด้วยกันคือ วิถีเวลา ( Time Path) ของอนุกรมเวลาเหล่านี้ได้รับ ้อิทธิพลจากการเบี่ยงเบนออกไปจากดุลยภาพในระยะยาว ดังนั้น เมื่อกลับเข้าสู่ดุลยภาพในระยะ ียาว การเคลื่อนใหวของข้อมูลอนุกรมเวลาอย่างน้อย บางตัวแปรจะต้องตอบสนองต่อขนาดของ การออกนอกคุลยภาพ ในแบบจำลอง ECM พลวัตรระยะสั้น (Short Term Dynamics) ของตัวแปร ในระบบจะได้รับอิทธิพลการเบี่ยงเบนออกจากคุลยภาพ (ทรงศักดิ์ ศรีบุญจิตต์ และ อารี วิบูลย์พงศ์  $(2542)$ 

ตัวอย่างแบบจำลอง Error Correction Model (ECM) เป็นดังนี้

$$
\Delta y_t = a_1 + a_2 e_{t-1} + \sum_{m=1}^n a_3 \Delta x_{t-m} + \sum_{p=1}^q a_4 \Delta y_{t-p} + \mu_{yt}
$$
 (2.15)

$$
\Delta x_t = b_1 + b_2 e_{t-1} + \sum_{r=1}^s b_3 \Delta x_{t-r} + \sum_{u=1}^v b_4 \Delta y_{t-u} + \mu_{xt}
$$
 (2.16)

โดยที่

 $\varDelta x_{_t}$ ,  $\varDelta y_{_t}$  คือ การเปลี่ยนแปลงของข้อมูลอนุกรมเวลา ณ เวลา  $\frac{1}{t}$  $\Delta x_{t-m}$ ,  $\Delta x_{t-r}$  คือ การเปลี่ยนแปลงของข้อมูลอนุกรมเวลา ณ เวลา  $t$  - m และ  $t$  -  $r$  $\Delta y_{t-p}$ ,  $\Delta y_{t-u}$  คือ การเปลี่ยนแปลงของข้อมูลอนุกรมเวลา ณ เวลา t - p และ t - u ส่วนที่เหลือ (Residual) ณ เวลา  $t$  - 1 จากสมการความสัมพันธ์ระยะยาว  $e_{t-1}$  คือ  $\mu_{_{\mathcal{V}}}, \mu_{_{\mathcal{X}t}}$  คือ ความคลาดเคลื่อนของตัวแปรเชิงสุ่ม  $a_1, a_2, a_3, a_4, b_1, b_2, b_3, b_4$  คือ ค่าพารามิเตอร์ ตัวที่  $m = 1, 2, 3, ..., n$ ตัวที่  $p = 1, 2, 3, ..., q$  $r = 1, 2, 3, \ldots, s$ ตัวที่ ตัวที่  $u = 1, 2, 3, ..., v$ ใช้สมมติฐานในการทดสอบ ECM ดังนี้  $H_0: a_2 = 0$  (ไม่มีความสัมพันธ์กันในระยะสั้น) 1.  $H_1: a_2 \neq 0$  (มีความสัมพันธ์กันในระยะสั้น)  $\mathrm{H}_0:~b_2\!=\!0~~$  (ไม่มีความสัมพันธ์กันในระยะสั้น)<br> $\mathrm{H}_1:~b_2\!\neq\!0~~$  (มีความสัมพันธ์กันในระยะสั้น)

หากผลการทดสอบ ยอมรับสมมติฐานว่าง ( $H_0$ ) จึงจะสามารถสรุปใด้ว่า  $x_t$ กับ  $\overline{\nu}_t$  ไม่มีความสัมพันธ์กันในระยะสั้น แต่ถ้าผลการทดสอบปฏิเสธสมมติฐานว่าง โดยค่า  $\overline{a}_2$  หรือ  $\overline{b}_2$ จะมีค่าอยู่ระหว่าง 0 ถึง -1 สรุปใค้ว่า $x_t$ กับ $y_t$  มีความสัมพันธ์กันในระยะสั้น

# 4) การทดสอบต้นเหตุ (Engle and Granger Causality)

้ แนวคิดและวิธีทดสอบสามารถสรุปได้ดังนี้สมมติว่ามีตัวแปรอยู่ 2 ตัว คือ ในลักษณะที่เป็นข้อมูลอนุกรมเวลาถ้าการเปลี่ยนแปลงของ  $x$  เป็นต้นเหตุของการ และ $\nu$ เปลี่ยนแปลงของ $\,y\,$ แล้ว $\,x\,$ ก็ควรที่จะเกิดขึ้นก่อน  $\,y\,$ สรุป ว่า ถ้า $\,x\,$ เป็นต้นเหตุให้เกิดการเปลี่ยนแปลง ใน  $_{\rm {\nu}}$  เงื่อนไขสองประการจะต้องเกิดขึ้น

ประการที่ 1 :  $\boldsymbol{x}$  ควรจะช่วยในการทำนาย  $\boldsymbol{y}$  นั่นก็คือในการถดถอยของ  $\boldsymbol{y}$  กับที่ ผ่านมาของ $\bm{\mathrm{y}}$ นั้น ค่าที่ผ่านมาของ  $\bm{\mathrm{x}}$  ซึ่งทำหน้าที่เป็นตัวแปรอิสระควรที่จะมีส่วนช่วยในการอธิบาย ี ของ สมการถคถอยอย่างมีนัยสำคัญ

ประการที่ 2  $\pm y$  ไม่ควรช่วยในการทำนาย  $x$  แหตุผลก็คือว่าถ้า  $x$  ช่วยทำนาย  $y$ 

้ก็น่าจะมีตัวแปรอื่นอีกหนึ่งตัว หรือมากกว่าที่เป็นสาเหตุให้เกิดการ ช่วยทำนาย  $x$ และ $\nu$ เปลี่ยนแปลงทั้งใน x และ y เพราะฉะนั้นสมมติฐานว่าง (Null Hypothesis) (H<sub>0</sub>) ก็คือ x ไม่ได้เป็น ด้นเหตุของ  $\boldsymbol{y}$  ดังนั้น ในการทดสอบตามวิธีการของ Engle and Granger (1969) จะทำประมาณค่า ิสมการถดถอยสองสมการดังนี้

$$
y_{t} = \sum_{i=1}^{p} \phi_{i} y_{t-i} + \sum_{i=1}^{p} \lambda_{i} x_{t-i} + \mu_{t}
$$
  
\n
$$
y_{t} = \sum_{i=1}^{p} \phi_{i} y_{t-i} + \mu_{t}
$$
  
\n(2.17)

ิสมการที่ (2.17) แสดงการถดถอยที่ไม่ใส่ข้อจำกัด(Unrestricted) ส่วน สมการที่  $(2.18)$  แสดงการถดถอยที่ใส่ข้อจำกัด(Restricted) กำหนดให้

RSS คือ ผลบวกส่วนตกค้างหรือส่วนที่เหลือยกกำลังสอง (Residual Sum of Squares) จากสมการการถคถอยที่ใส่ข้อจำกัด (Restricted Regression)

 $\text{RSS}_{ur}$  คือ ผลบวกส่วนตกค้างหรือส่วนที่เหลือยกกำลังสอง (Residual Sum of Squares) จาก สมการการถดถอยที่ไม่ใส่ข้อจำกัด (Unrestricted Regression)

- คือ จำนวนตัวแปรที่ถูกจำกัดออกไป (Restricted Variable)  $\overline{a}$
- ้คือ จำนวนกลุ่มตัวอย่างที่ทำการศึกษา  $\boldsymbol{n}$
- คือ จำนวนตัวแปรทั้งหมด กรณีที่ไม่ใส่ข้อจำกัด (Unrestricted)  $\boldsymbol{k}$

โดยทำการทดสอบด้วยค่าสถิติ F - Test ดังนี้

$$
F_{q,(n-k)} = \frac{(RSSr - RSSur)/q}{RSSur/(n-k)}
$$

ี<br>-<br>ถ้าปฏิเสธ H<sub>o</sub> ก็หมายความว่า x เป็นต้นเหตุของการเปลี่ยนแปลงของ y ใน ทำนองเดียวกันถ้าเราต้องการทดสอบสมมติฐานว่าง (Null Hypothesis) ว่า $\,y$  ไม่ได้เป็นต้นเหตุของ  $x$ ้ต้องทำกระบวนการทดสอบอย่างเดียวกับข้างต้น เพียงแต่ว่าสลับเปลี่ยนแบบจำลองข้างต้นจาก  $\boldsymbol{x}$  มา เป็น  $_{\rm V}$ และจาก  $_{\rm V}$ มาเป็น  $_{\rm x}$ เท่านั้น ดังนี้

$$
x_{t} = \sum_{i=1}^{p} \phi_{i} x_{t-i} + \sum_{i=1}^{p} \lambda_{i} y_{t-i} + \mu_{t}
$$
 (2.19)

$$
x_{t} = \sum_{i=1}^{p} \phi_{i} x_{t-i} + \mu_{t} \tag{2.20}
$$

ีสมการที่ (2.19) แสดงการถดถอยที่ไม่ใส่ข้อจำกัดส่วนสมการ ที่ (2.20) แสดง การถดถอยที่ใส่ข้อจำกัด แล้วใช้การทดสอบค่าสถิติ F – Test เช่นกัน

สังเกตว่าจำนวนของ Lag ซึ่งคือ  $\rho$  ในสมการเหล่านี้เป็นตัวเลขที่กำหนดขึ้นเอง โดยทั่วไปแล้วจะเป็นการดีที่สุดที่จะทำการทดสอบ ณ ค่าของ p ที่แตกต่างกัน 2 ถึง 3 ค่าเพื่อที่จะได้ แน่ใจว่าผลลัพธ์ที่ได้มานั้นไม่อ่อนไหวไปกับค่าของ  $\overline{p}$  ที่เลือกมา จุดอ่อนของการทดสอบต้นเหตุนี้ คือว่าตัวแปรสาม ( $z$ ) เป็นต้นเหตุของการเปลี่ยนแปลงของ  $\nu$  แต่อาจมีความสัมพันธ์กับ  $x$  วิธี แก้ปัญหานี้คือทำการถดถอยโดยที่ค่า lag ของ z ปรากฏอยู่ทางด้านตัวแปรอิสระด้วย (Granger,  $1969$ 

่ 22 เอกสารและงานวิจัยที่เกี่ยวข้อง

งานศึกษาที่เกี่ยวข้องกับการวิเคราะห์ความสัมพันธ์ ระหว่างอัตราผลตอบแทน ของ ึกองทุน RMF และ กองทุน LTF และอัตราผลตอบแทนของดัชนีหลักทรัพย์กลุ่มพลังงาน ที่ผ่านมา ้มีการศึกษาอย่างกว้างขวาง ซึ่งส่วนใหญ่จะอาศัยแนวคิดที่ใกล้เคียงกัน แต่มีวิธีการศึกษาและเทคนิค ้ที่ใช้แตกต่างกันออกไป โดยการศึกษาครั้งนี้ได้มีการทบทวนวรรณกรรมที่เกี่ยวข้อง ดังนี้

พิเชษฐ โพธิจรรยากูล (2547) ได้ทำการศึกษาเรื่องการศึกษาความเสี่ยงและผลตอบ แทนของกองทุนรวมในประเทศไทย มีวัตถุประสงค์เพื่อศึกษาความเสี่ยง และใช้เป็นแนวทางใน ิการประเมินราคาของกองทุนรวมในประเทศ โดยทำการศึกษาหน่วยลงทุนทั้งหมด 282 หน่วย ิลงทุน ตั้งแต่เดือน มิถุนายน 2540 ถึงเดือน ธันวาคม 2544 การศึกษานี้ใช้ทฤษฎีแบบจำลองการตั้ง ราคาหลักทรัพย์ (Capital Asset Pricing Model : CAPM) และทำการวัดประสิทธิภาพการบริหาร หลักทรัพย์ของกองทุนรวมโดยใช้ทฤษฎี Sharpe 's Portfolio Performance Measure และ Treynor's Portfolio Performance Measure

ี ผลการศึกษาพบว่า อัตราผลตอบแทนเฉลี่ยของกองทนรวมมีค่าต่ำกว่าอัตรา ผลตอบแทนจากการลงทุนในหลักทรัพย์ และอัตราผลตอบแทนจากการลงทุนในสินทรัพย์ที่ ปราศจากความเสี่ยง เนื่องจากในช่วงเวลาดังกล่าวเป็นช่วงที่ประเทศไทยประสบปัญหาวิกฤต ้ เศรษจกิจนอกจากนี้ยังพบว่า ผลตอบแทนของกองทนรวม มีอัตราการปรับตัวที่ช้ากว่าดัชนีตลาด ิหลักทรัพย์แห่งประเทศไทย โดยเฉพาะกองทุนรวมที่มีนโยบายลงทุนในหน่วยลงทุน และกองทุนที่ มีนโยบายที่มีการลงทุนในตราสารหนี้ที่มีค่าในการปรับตัว (Beta) น้อยมาก

ภวิ**ษฐ์พร วงศ์ศักดิ์ (2549) <sup>ๆ</sup>ด้**ทำการวิเคราะห์ความเสี่ยงและผลตอบแทนของกองทุน รวมที่ลงทุนในต่างประเทศ จำนวน 17 กองทุน ที่จดทะเบียนในตลาดหลักทรัพย์แห่งประเทศไทย มี วัตถประสงค์เพื่อ หาค่าความเสี่ยงและผลตอบแทนของกองทนรวมที่ลงทนในต่างประเทศ ใช้ ข้อมูลราคาปิดรายสัปดาห์ ช่วงตั้งแต่ เมษายน พ.ศ. 2545 – ธันวาคม พ.ศ.2548 วิธีการในการศึกษา ใช้แนวคิดการกำหนดราคาหลักทรัพย์ตามแนวทางของ Markowitz และทฤษฎี CAPM ของ Wiliam F. Sharpe, John Lintner ในการพิจารณาถึงความเสี่ยงในการลงทุน เพื่อลดความเสี่ยงที่เป็นระบบ พร้อมกับเลือกกระจายการลงทนไปยังหลักทรัพย์อื่น ๆที่เหมาะสม ขั้นตอนการทดสอบต้อง ทดสอบ Unit Root ( Dickey and Fuller,1981 ) เพื่อให้ข้อมูลมีความนิ่ง ( Stationary ) โดยค่าที่ได้อยู่ ในรูปแบบของ Order of Integration เป็น I(0) จากนั้นจึงวิเคราะห์การถดถอย OLS เพื่อหา แบบจำลองตามทฤษฎี CAPM หากค่าสัมประสิทธิ์เบต้าเป็นลบจึงแสดงว่าหลักทรัพย์เป็นแบบ Defensive Stock และ หากค่าสัมประสิทธิ์เบด้าเป็นบวกจึงแสดงว่าหลักทรัพย์เป็นแบบ Aggressive  $Stock$  นั่นเคง

ว<mark>รัณญา นวะมะรัตน (2550) ได้ทำการศึกษาถึงการลงทุนในกองทุนรวม เพื่อศึกษา</mark> อัตราผลตอบแทน ความเสี่ยงและความสามารถในการบริหารหลักทรัพย์ของกองทนรวม ได้ มี วัตถประสงค์เพื่อวิเคราะห์และเปรียบเทียบหากองทนที่มีผลตอบแทนจากหน่วยลงทนที่ดีที่สด ความเสี่ยงต่ำสด และความสามารถบริหารกล่มหลักทรัพย์ได้อย่างมีประสิทธิภาพที่สด โดยคัดเลือก กองทุนเปิดตราสารทุนที่มีนโยบายจ่ายเงินปันผลจำนวน 10 กองทุนที่มีระยะเวลาในการคำเนินงาน อยู่ในช่วงเดียวกันกื้อตั้งแต่เดือน มกรากม 2546 ถึงเดือนธันวากม 2549 กา รศึกษานี้ใช้ทถษภี แบบจำลองการตั้งราคาหลักทรัพย์ (Capital Asset Pricing Model : CAPM)

ผลการศึกษาพบว่า กองทุนที่มีผลตอบแทนจากหน่วยลงทุนสูงสุดคือ กองทุนเปิดทิส โก้หุ้นทุนปันผล (TISCOEDF) ส่วนกองทุนที่ให้ผลตอบแทนจากหน่วยลงทุนต่ำสุดคือ กองทุนรวม วรรณพลัส-วัน (ONE+1) หากพิจารณาทางด้านความเสี่ยง พบว่ากองทุนที่มีค่าความเสี่ยงสูงสุดคือ กองทุนเปิดทิสโก้หุ้นทุนปันผล (TISCOEDF) ส่วนกองทุนที่มีค่าความเสี่ยงต่ำสุดคือคือ กองทุน เปิดธนาวรรณ (THANA1)

ด<mark>นัย ไชยสาร (2551</mark>) ได้ทำการศึกษาถึง การวิเคราะห์ความสัมพันธ์ระหว่างอัตรา ผลตอบแทนของกองทนรวมและดัชนีตลาดหลักทรัพย์โดยวิธีโคอินทิเกรชัน โดยใช้ข้อมลกองทน เปิดตราสารทุนระยะยาว (LTF) และกองทุนเปิดเพื่อการเลี้ยงชีพ (RMF) ซึ่งอัตราผลตอบแทนของ กองทุนรวมที่ใช้ในการศึกษามีอยู่ 9 กองทุนด้วยกันคือ ไทยพาณิชย์หุ้นระยะยาวปันผล 70/30 (SCBLT1) <sup>ไ</sup>ทยพาณิชย์หุ้นระยะยาวพลัส (SCBLT2) <sup>ไ</sup>ทยพาณิชย์หุ้นทุนเพื่อการเลี้ยงชีพ

(SCBRM4) กองทุนเปิดกรุงไทยหุ้นระยะยาว (KLTF) กองทุนเปิดบัวหลวงตราสารทุนเพื่อการเลี้ยง ชีพ (BERMF) กองทุนเปิดบัวหลวงหุ้นระยะยาว (BLTF) กองทุนเปิดเคหุ้นระยะยาวปันผล (KDLTF) กองทุนเปิดเคหุ้นระยะยาว (KEQLTF) และกองทุนเปิดเคหุ้นทุนบริพัตรเพื่อการเลี้ยงชีพ (KFLRMF) โดยใช้ข้อมูลในการวิเคราะห์เป็นรายสัปดาห์เริ่มตั้งแต่สัปดาห์แรกของเดือนมกราคม 2548

ผลการศึกษาพบว่า ทั้ง 9 กองทุนมีระดับความนิ่งที่ I(1) และมีความสัมพันธ์เชิงดุลย ภาพในระยะยาวกับคัชนีตลาดหลักทรัพย์ เมื่อทำการทดสอบความสัมพันธ์เชิงดลยภาพในระยะสั้น ด้วย Error Correction Model (ECM) พบว่าทุกกองทุนมีการปรับตัวในระยะสั้น และในระยะยาว พบว่า SCBRM4 และ SCBLT2 มีค่าความคลาดเคลื่อนน้อยกว่า -1 แสดงถึงไม่มีการปรับตัวเข้าสู่ คุลยภาพในระยะยาว ส่วนอีก 7 กองทุนมีการปรับตัวเข้าสู่ดุลยภาพในระยะยาว

ผลการทดสอบความเป็นเหตุเป็นผลด้วย Granger Causality Test พบว่ามีเพียงกองทุน KLTF เพียงกองทุนเดียว ที่ดัชนีตลาดหลักทรัพย์ใม่ได้เป็นต้นเหตุของการเปลี่ยนแปลง อัตราผลตอบแทนของกองทุน ส่วนอีก 8 กองทุน มีความสัมพันธ์กับดัชนีตลาดหลักทรัพย์ โดยที่ ดัชนีตลาดหลักทรัพย์ เป็นต้นเหตุของการเปลี่ยนแปลงอัตราผลตอบแทนของกองทุนทั้ง 8 กองทุน

**สุรีย์ วังใพบูลย์ ( 2552)** ได้ทำการศึกษา วิเคราะห์อัตราผลตอบแทนและความเสี่ยง ของการลงทนในกองทนรวมหั่นระยะยาว มีวัตถประสงค์เพื่อ ศึกษาลักษณะโครงสร้างต่าง ๆ ของ กองทนรวมห้นระยะยาว และ วิเคราะห์อัตราผลตอบแทนและความเสี่ยงของการลงทนในกองทน รวมหุ้นระยะยาว ( Long Term Equity Fund : LTF ) ที่ครบกำหนดในปี 2551 ใช้ข้อมูล กองทุนรวม หุ้นระยะยาวของแต่ละ บลจ. ที่จดทะเบียนจำหน่ายในตลาดในปี 2547 ที่มีส่วนแบ่งการตลาด 1 – 7 อันดับแรก จำนวน 22 กองทุน ใช้ข้อมูลอนุกรมเวลา รายวันของมูลค่าสินทรัพย์สุทธิและหน่วย ลงทุน ช่วงระหว่างเคือน ตุลาคม พ.ศ. 2547 – เคือน ธันวาคม พ.ศ. 2550 ใช้อัตราผลตอบแทนของ พันธบัตรไทยอายุ 1 ปี เป็นอัตราผลตอบแทนที่ปราศจากความเสี่ยง ( Risk Free Rate) ในการศึกษา ใช้ทฤษฎี แบบจำลองการตั้งราคาหลักทรัพย์ ( CAPM ) และ ทฤษฎีการวิเคราะห์อนุกรมเวลา เพื่อ ทดสอบว่าทั้ง 22 กองทุน มีราคาต่ำกว่าราคาที่เหมาะสม ( Under Value) หรือไม่ ทั้งนี้อัตรา ผลตอบแทนของกองทนยังขึ้นอย่กับโครงสร้างของกองทน ได้แก่ นโยบายการจ่ายเงินปันผล ค่าธรรมเนียมในการจัดการกองทน และ ประเภทของกองทนว่าเป็นกองทนเปิดหรือกองทนปิด ตามลำดับ